## **ATI PROCTORING – QUICK GUIDE**

<span id="page-0-1"></span>This guide provides an overview of the new ATI proctoring experience.

- ▶ [Understanding the Proctor Page](#page-0-0)
- $\triangleright$  [Preparing to Proctor](#page-1-0)
- **[Proctoring an Assessment](#page-2-0)** 
	- o Adding Seats to an Assessment
	- o Adding Examinees to a Proctored Assessment
	- o Adding Assessments to your Proctor Session
	- o Pausing/Stopping an Examinee's Assessment
	- o Ending a Proctor Session
- [Monitoring Irregularities](#page-3-0)
- Submitting an ATI [Report of Testing Irregularity Form](#page-3-1)
- [Assigning Assessments to a Proctor](#page-4-0) (**Instructors and Directors only**)

<span id="page-0-0"></span>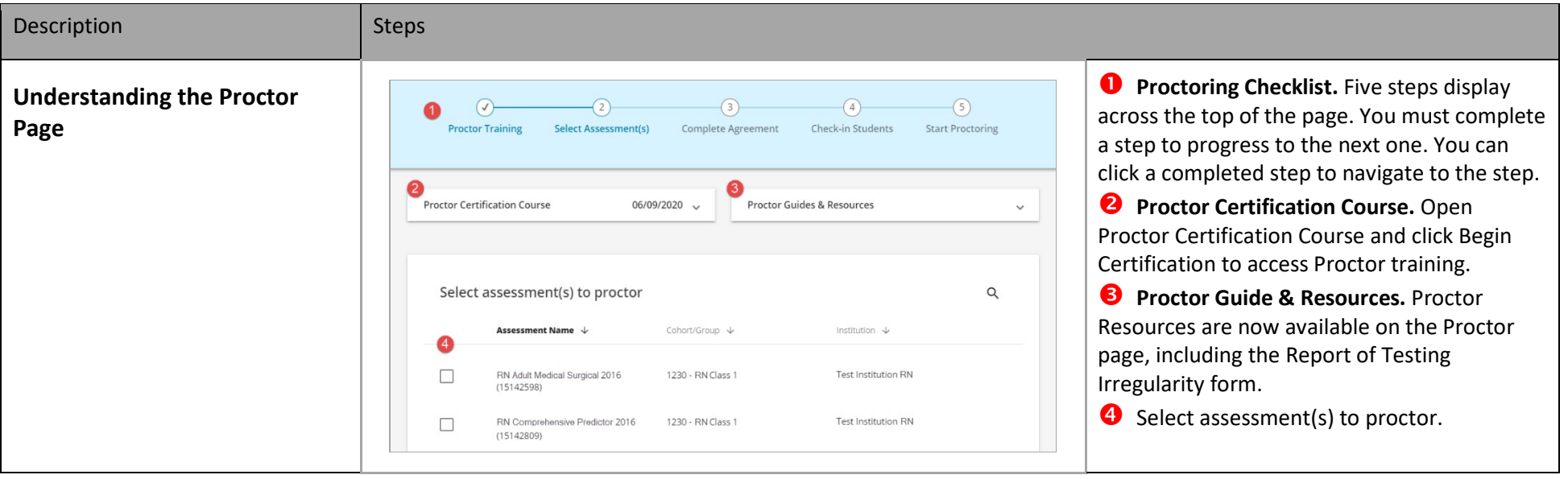

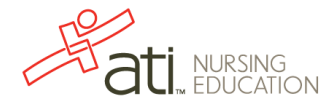

<span id="page-1-0"></span>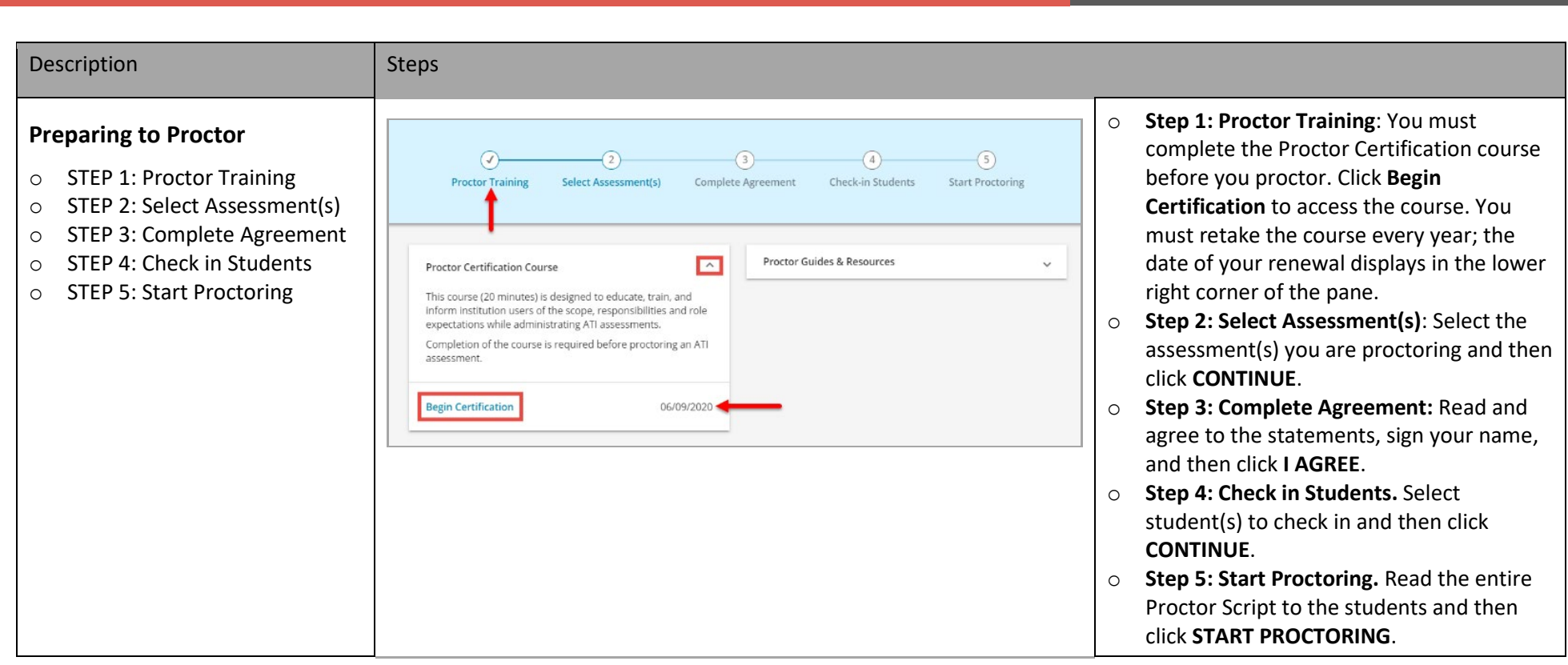

<span id="page-2-0"></span>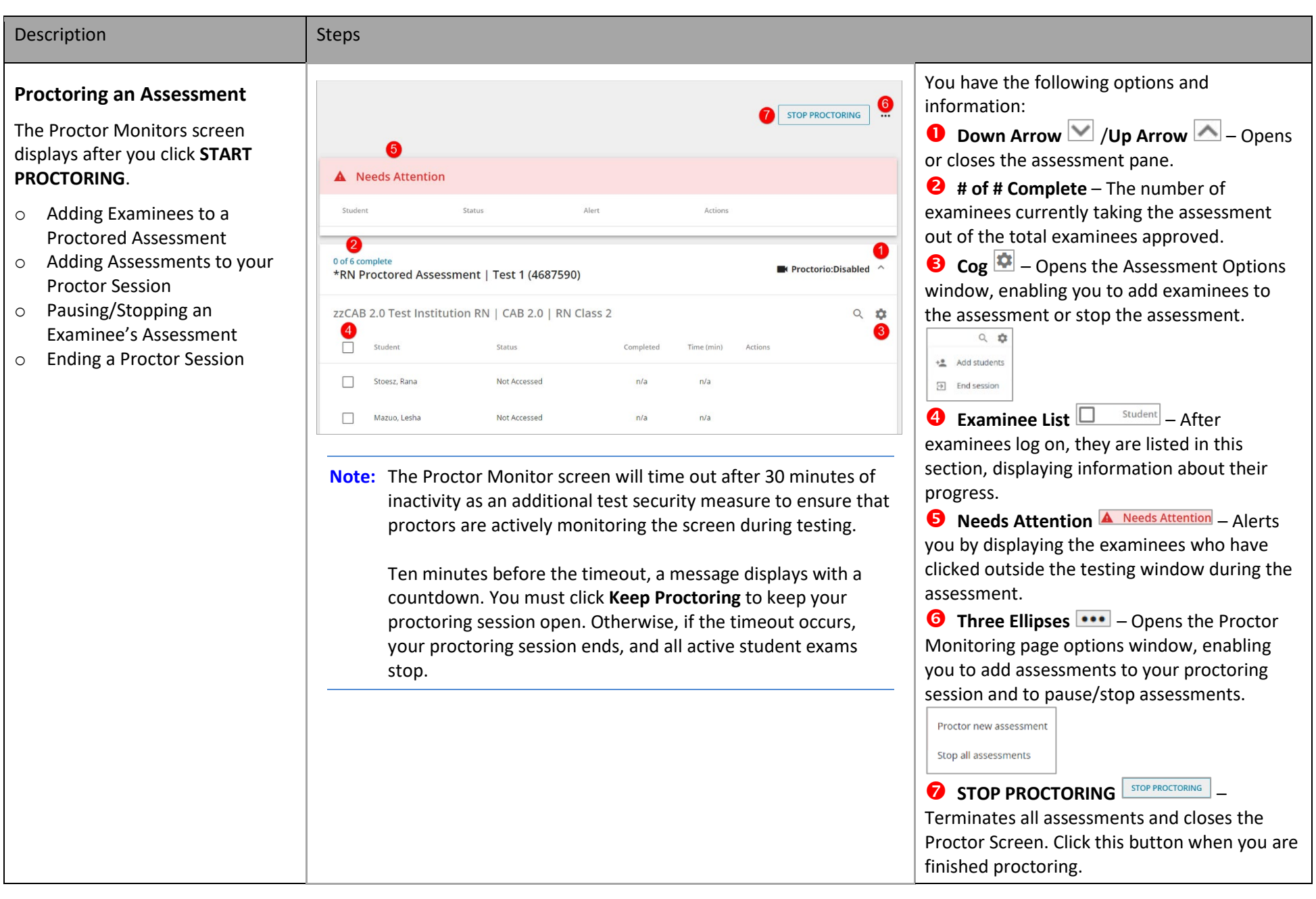

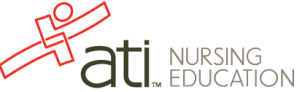

<span id="page-3-1"></span><span id="page-3-0"></span>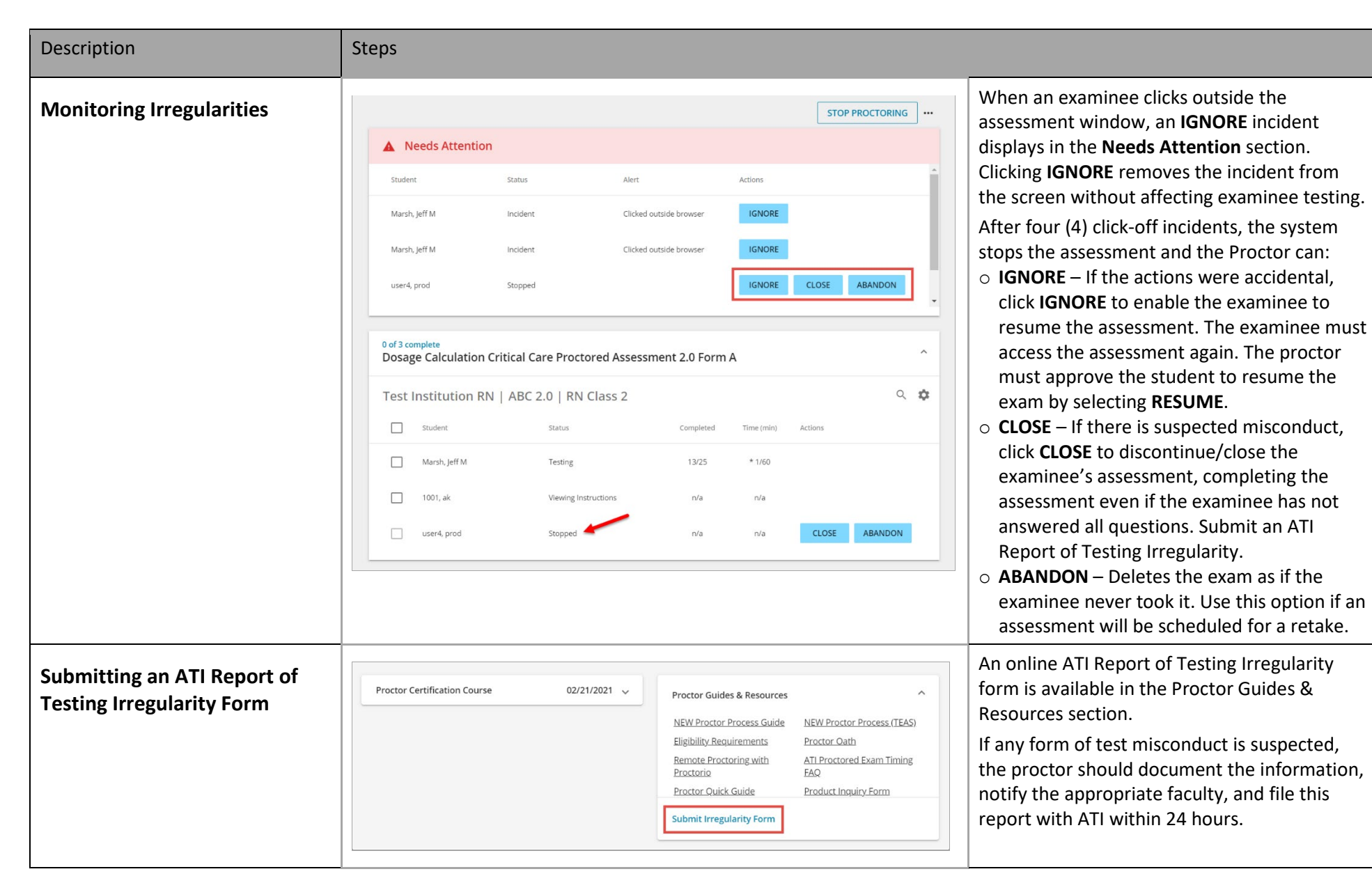

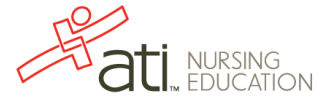

<span id="page-4-0"></span>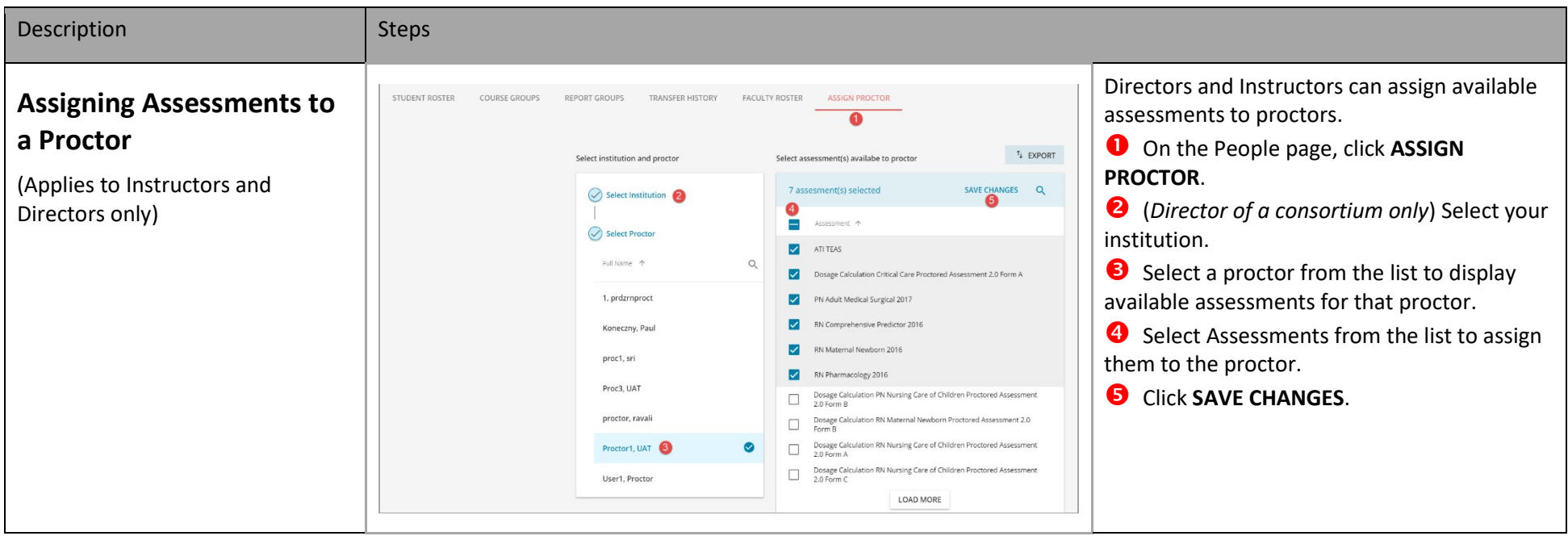

[Go back to the top](#page-0-1)

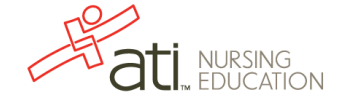